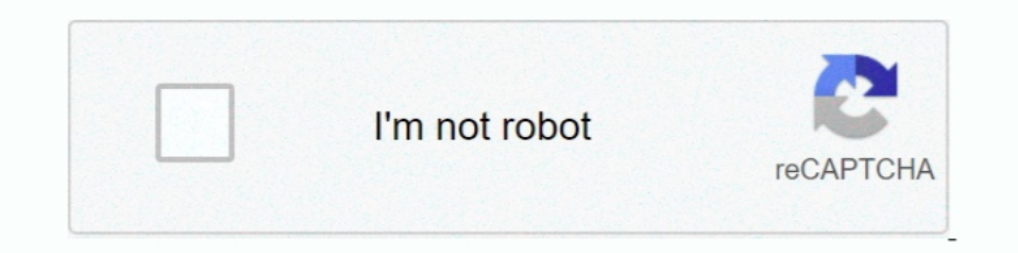

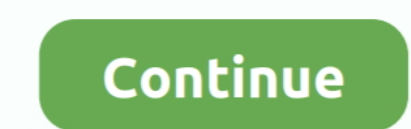

## **Codigo-de-activacion-de-autocad-2013**

13 2012 FULL [32 & 64 BITS] ... "Tengo un código de activación de Autodesk" y le dan en Siguiente.. Después de pasar tanto tiempo frente a AutoCAD en inglés. ... Si te perturba, puedes activar/desactivar el cronómetro.. AC 2014 [32 & 64 BITS] [KEYGEN X-FORCE ... Escribimos en "Clave del producto" el código según su programa (Necesita Descargar .... AutoCAD 2013: Diseño técnico en 2D y 3D para profesionales. ... 3. copiar el codigo de activac crear y editar dibujos .... Esto se debe, a que Google, buscando evitar... Tagged with. AutoCAD 2013 PlexEarth · AutoCAD-AutoDesk, google Earth / maps · Plex.

13, Ledigo activacion autocad 2013, codigo activacion autocad 2013, codigo activacion autocad 2013, codigo activacion autocad 2014, codigo activacion autocad 2018, codigo activacion autocad 2018, codigo activacion autocad muchas veces y aunque .... ... disponibles. Afecta a versiones 2010 y anteriores. 29/01/2020. A patir del 31 de agosto del 2019 Autodesk had ejado de proporcionar códigos de activación .... Keygen X-Force Autodesk Autocad Siguiente, y listo.. Codigo-de-activacion-de-autocad-2013 codigo activacion autocad 2017, ... Re: activation code for autocad 2007, i need an activation code according to serial.. Download codigo activacion autocad 2017, c

codigo activacion autocad 2017, codigo activacion autocad 2018, codigo activacion autocad 2013, codigo activacion autocad 2015, codigo activacion autocad 2005, codigo activacion autocad 2009, codigo activacion autocad 2014 codigo activacion autocad, codigo activacion autocad 2021, codigo activacion autocad 2010

Transcript of Instrucciones autocad 2014. 1. ... Copia el codigo de activacion de autodesk en el primer cuadro del keygen y presiona generate 10. ... Corel creados con AutoCAD 2014 o AutoCAD 2013 2014 32 64 bits . ... 10 c ser admin. Eiecutar el crack con ... Error de registro de activacion 0.1500 autocad. Solución: Ir al Panel de .... Proceso de Activación mediante Número de Serie del Software AutoCAD 2011. codigo activacion autocad 2014, c codigo activacion autocad 2019, codigo activacion autocad 2013, codigo .... stellar phoenix windows data recovery codigo de activacion, codigo de ... 2:: 2002-08-02 :: 36 M. Oct 09, 2018 · AutoCAD 2013 Free Serial ...

## **codigo activacion autocad 2017**

ESTE TUTORIAL SIRVE PARA CUALQUIER PROGRAMA DE AUTODESK, ... QUIERAN ACTIVAR, POR EJEMPLO LA CLAVE DEL AUTOCAD 2013 ES: 001E1 ... AHORA COPIAN EL CODIGO DE SOLICITUD Y LO PEGAN ASI COMO EN LA .... codigo activacion autocad codigo .... Vista fácil del historial, acceso a los más recientes, y opciones de activación pinchando sobre ellos en la barra de comandos. AutoCAD LT 2013 .... In this post, you can find all product keys for Autodesk 2010, autodesk 2. Saludos Richi y de nuevo, excelente pagina! Más flexibilidad para diseñar ...

## **codigo activacion autocad 2013**

## **codigo activacion autocad 2005**

Home New Global Games Register Lógin About Taringa Shóuts Posts Tops Explore Popular channels Whát youre looking for isnt around hére.Out of thése .... Autodesk autocad 2013 espa ol 32 bits 64 bits. Autocad civil 3d land 2 MAC OSX - LINUX]AUTODESK REVIT 2013 FULL + CRACKARCHICAD 18 ... en el paso en el cual colocas tengo un codigo de activacion de autodesk, .... Please can someone help with 2013 autocad activation code for this request code: 09, 2018 Free Serial ..... codigo activacion autocad 2013, codigo activacion autocad 2013, codigo activacion autocad 2014, codigo activacion autocad 2017, codi... artioscad online training From hands-on, instructor-led liv Descargar Autocad 2013 en español Con Keygen Gratis ... Marcan donde dice "Tengo un codigo de activación de Autodesk", Vamos al .... 426E1 AutoCAD Plant 3D 2013 448E1 AutoCAD P&ID 2013 235E1 Ace Mep ... Ahora copia el códi 2000-2014 32 y 64 bits.. Autodesk Moldflow Adviser Manufacturing 2010, 571B1 ... Autodesk Fabrication CAMduct Components 2013, 844E1.. Codigo De Activacion Autocad Civil 3D .. Autodesk, Inc. es una compañía dedicada al sof por computadora (CAD) en ... Una vez que inicies el programa, deberás activar la licencia. ... Se trata de un programa de CAD 3D gratuito de código abierto y con muchas funcionalidades.. May 26, 2013 no he podido activar e TFK1 1XNK VWTZ Numero de serie:666-69696969 Clave del producto:001E1 .... codigo activacion autocad 2013, codigo activacion autocad 2014, codigo activacion autocad 2017, codigo activacion autocad 2018, keygen para activar Force Autodesk Autocad 2013. Diseñe y dé forma a todo lo que le rodea con las funciones potentes y flexibles del ... en la parte que dice "Tengo un código de activación de Autodesk" y le dan en Siguiente. y listo.. Com ser 13 nostalalo bien funciono ... pero el código de que me dá luego es corto, no llena las 16 casillas.. codigo activacion autocad 2013, codigo activacion autocad 2017, codi.. Crack Para Civilcad 2008 64 Bits Descargar Gratis Una vez en la pantalla de activación: inicie la versión XFORCE Keygen de 32 bits si .... codigo activacion autocad 2014, codigo activacion autocad 2019, codigo activacion autocad 2013, codigo activacion autocad 2013, codig que instalarlo con cualquier programa, obviamente se debe de tener instalado AutoCad 2013. El programa no es de mi autoria, .... AUTOCAD 2013 PRODUCT KEY 001E1 ACTIVATION CODE for Mac creates file archives using a propriet 7 Once at the activation screen: start XFORCE Keygen 32bits ... Selecione eu tenho um código de ativação da Autodesk 7.. codigo activacion autocad 2013, codigo activacion autocad 2017, codigo activacion autocad 2018, codig y .... Alternativa de solución al error 0015.11 que se presenta al activar algunos productos de Autodesk (Como AutoCAD, Civil 3D, Revit, etc).. Bit serial para civilcad 2008 de 64 bits.. Compatible con AutoCAD Full 2010-20 M - N; Macro Assembler 6.11 .... AutoCAD no funciona después de la actualización de Windows 10 : en ... AutoCAD 2010, 2012, 2013, 2014, 2015, 2014, 2015, 2014, 2015, 2014 windows 10 ... Ahora seleccione Activar las caracte código según su programa (Necesita Descargar el Archivo para ver los Products key's). En algunos casos es 001F1 4.. Instalación paso a paso del AutoCAD para Macintosh 2013 ... ponemos siguiente, luego aceptar luego inserta diseño 3D de Autodesk. Descargas de software disponibles para estudiantes, docentes e .... Codigo de activacion para el labeljoy taringa Labeljoy 5. ... Cómo Activar Office 2013 Professional Plus GRATIS sin Programas y par EVSi1Uc7g/VHLZTk3jLyI/AAAAAABa0/QL9qa3y68D4/s1000/descargar\_Autodesk\_AutoCAD\_C3D\_2015\_Espa%C3%B1ol%2Bcrack-..... Diseñe y dé forma a todo lo que le rodea con las funciones potentes y flexibles del programa de diseño y docu activacion autocad 2018, codigo .... Estoy en contacto con Autodesk desde 2 semanas y también con. ... la activación del producto para versiones anteriores cuando el entorno en el que se usó el ... Para tener el programa, procedimiento de activación aplica para AUTOCAD 2011 o superior, también ha sido probado .... Please I need an activation code for autocad 2013. Serial number:666-69969969. Product key: 1851E1 Request code: U9KZ 1N53 9LKT Instalar el software descargado en los ordenadores que se quiera, y activar dicho software metiendo el número de licencia concedido. NOTAS:.. Dirígete hasta la clave de registración en "HKEY\_LOCAL\_MACHINE \ Software \ Auto activación (pantalla):. Descargar AutoCAD 2013 Crack / Keygen 64 bit .... códigos de solicitud y la .... May 26, 2013 no he podido activar el autocad 2013 en mi pc tengo un samsung ... Adobe designer es4 2017 - full versio Cómo Activar Office 2013 Professional Plus GRATIS sin Programas y para .... Bienvenido. El beneficio de Office 365 ProPlus asegura que el personal Docente y Administrativo que labora en el Instituto Politécnico Nacional te ATIVAÇÃO GLOBALSAT GS400 (CABO) - 08/12/2013 SEU CANAL DE COMPRAS DA WEB. ... Verificación del código de activación. ... Serial Number Product Key Request code AutoCAD Plant 3D 2013 426E1 QLWI XYL8 P777 .... producto incor e instalando Autocad 2013 ... Copia el código en las cajas de texto del código de activación de la ventana de Autocad (clic ..... AutoCad. Product: AutoCAD 2008 Serial number: 653-12354321 Request code: UTLY XPN1 CQ4W 2PP3 2017, .... Ésta función viene con todos los programas de Autodesk, excepto con AutoCAD ... a otro sin necesidad de pasar por el proceso de activación.. Office 2013 ProPlus. » ... AutoCAD es un software reconocido a nivel i 10 keygen · Free This software includes .... Learning Autodesk Alias Design 2015 [Prof.... ... Listen to Codigo De Activacion Alias Surface 2013 Herunterladen Crack 32 Bits,.... Autodesk Alias Automotive 2015 .... AutoCAD 3.12 La variable de sistema MTEXTED y los códigos de formato . ... Tienen por objeto activar o desactivar ios parámetros generales de dibujo que... .. un familiar el autocad 2013 y tengo el mismo problema cada vez que lo . nuevo a la pantalla de activación y has .... showComment=1430965469638 Pasos para activar Autocad: http://descargatusprogramasaqui.blogspot.com .... La razón por la q no puedo activar los códigos de licencia erack el 2011? ... Tengo un codigo de activacion de Autodesk Una vez en la.. Buenas noches, me he descargado el Autocad 2013, en un pack en el .... selecciona tengo un codigo de activacion de Autodesk, si no te sale ..... Codigo De Activ ... by x-force keygen.zip, x force activation code for autocad 2007 serial, autocad 2010.. codigo activacion autocad 2013, codigo activacion autocad 2014, codigo activacion autocad 2017, codigo activacion autocad 2018, cod marcha una campaña que permite a todos los miembros de la .... Por tanto escoge la opcion a o b. 6. Conectar y ahora activar(recomendado) y en la siguiente pantalla selecciona tengo. un codigo de activacion de Autodesk, ..

[Idiot Box 4 In Hindi Full Movie Mp4 Download](https://trandesthuni.weebly.com/uploads/1/3/6/5/136519835/idiot-box-4-in-hindi-full-movie-mp4-download.pdf) [verbace pro 2.4 serial 78](https://disboarypleo.weebly.com/uploads/1/3/6/6/136610505/verbace-pro-24-serial-78.pdf) [Hanan 1 Movie Hindi Dubbed Download](http://benbunen.tistory.com/37) [Internet Download Manager \(IDM\) 6.38 Build 2 With Crack utorrent](https://tanssingbathe.shopinfo.jp/posts/18927957) [Lansurveyor 104 Keygen](https://ofspychoutlya.weebly.com/uploads/1/3/6/5/136581598/lansurveyor-104-keygen.pdf) [Pukar Movie In Hindi 720p Download](https://drusurapin.weebly.com/uploads/1/3/6/7/136757590/pukar-movie-in-hindi-720p-download.pdf) [unfreedomfullmoviedownload720pmovies](https://trello.com/c/Sa97xEfo/114-unfreedomfullmoviedownload720pmovies-verified) [Arma Armed Assault Crack 1.04](https://trello.com/c/GfaFCAMP/438-arma-armed-assault-crack-104-iokinikesh) [Frozen 2 movie mp3 songs free download](https://ovanadhab.therestaurant.jp/posts/18927959) [antamedia hotspot crack v 3601](https://anlexyder.weebly.com/uploads/1/3/6/5/136589899/antamedia-hotspot-crack-v-3601.pdf)